## SAP ABAP table DMC\_VERSION\_HDR { Version Data of an Object}

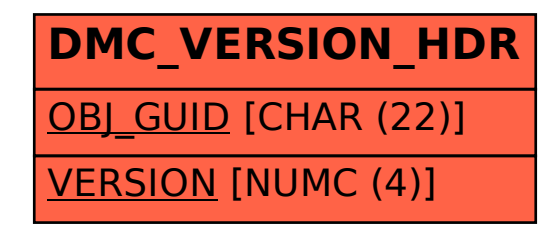